Министерство образования и науки Российской Федерации

Федеральное государственное бюджетное образовательное учреждение высшего профессионального образования «Самарский государственный аэрокосмический университет имени академика С.П. Королева (национальный исследовательский университет)»

# РАСЧЁТ НА ПРОЧНОСТЬ ЦИЛИНДРИЧЕСКОЙ ПРЯМОЗУБОЙ ПЕРЕДАЧИ

Методические указания к курсовому проекту

Самара 2012

Составители: **Е.П. Жильников, В.П. Тукмаков, Б.Б. Косенок** УДК 621.8 (075)

**Расчёт на прочность цилиндрической прямозубой передачи:**  Метод. указания к курсовому проекту / Самарский гос. аэрокосм. ун-т; *Сост. Е.П. Жильников, В.П. Тукмаков, Б.Б. Косенок;* Самара, 2012. 28 с.

Методические указания предназначены для проектировочных и проверочных расчётов цилиндрических прямозубых передач приводов общего и авиационного машиностроения.

Рекомендованы студентам инженерно-технических специальностей. Подготовлены на кафедре основ конструирования машин.

Печатаются по решению редакционно-издательского совета Самарского государственного аэрокосмического университета.

Рецензент: С.В. Фалалеев

## 1. ОБЩИЕ СВЕДЕНИЯ О ЦИЛИНДРИЧЕСКИХ ЗУБЧАТЫХ ПЕРЕДАЧАХ

Цилиндрические зубчатые передачи предназначены для передачи крутящего момента между параллельными осями. Они являются основным видом передач современных машин.

Цилиндрические зубчатые передачи рассчитываются на усталостную прочность рабочих поверхностей зубьев по контактным напряжениям и поломку зубьев - по напряжениям изгиба в опасном сечении зуба.

Расчёт на усталостную прочность по контактным напряжениям является основным для определения габаритов передачи, расчёт на выносливость по напряжениям изгиба - для определения модуля передачи.

Расчёты цилиндрических зубчатых передач в настоящее время стандартизированы ГОСТ 21354-87. Имеются различные методики и рекомендации по выполнению расчётов [1...6]. В данной работе за основу принята методика [6].

Обозначения и зависимости для расчёта основных геометрических параметров зубчатых передач соответствуют ГОСТ 1643-81, ГОСТ 13755-81, ГОСТ 16532-70.

В данных методических указаниях введены некоторые упрощения, мало влияющие на результаты расчётов. Так, коэффициенты неравномерности распределения нагрузки k<sub>ß</sub> и динамической нагрузки kv приняты одинаковыми при расчётах на изгибную и контактную прочности, определение допускаемых напряжений производится без учёта шероховатости поверхностей и размеров колёс ИТ. П.

Последовательность выполнения основных этапов расчёта изложена в виде схем алгоритмов расчёта, которыми можно пользоваться и при «ручном» расчёте.

# **2. ПРОГРАММА РАСЧЁТА ЦИЛИНДРИЧЕСКОЙ ЗУБЧАТОЙ ПЕРЕДАЧИ**

Основные величины, входящие в расчётные формулы, и их размерности приведены в табл. 1.

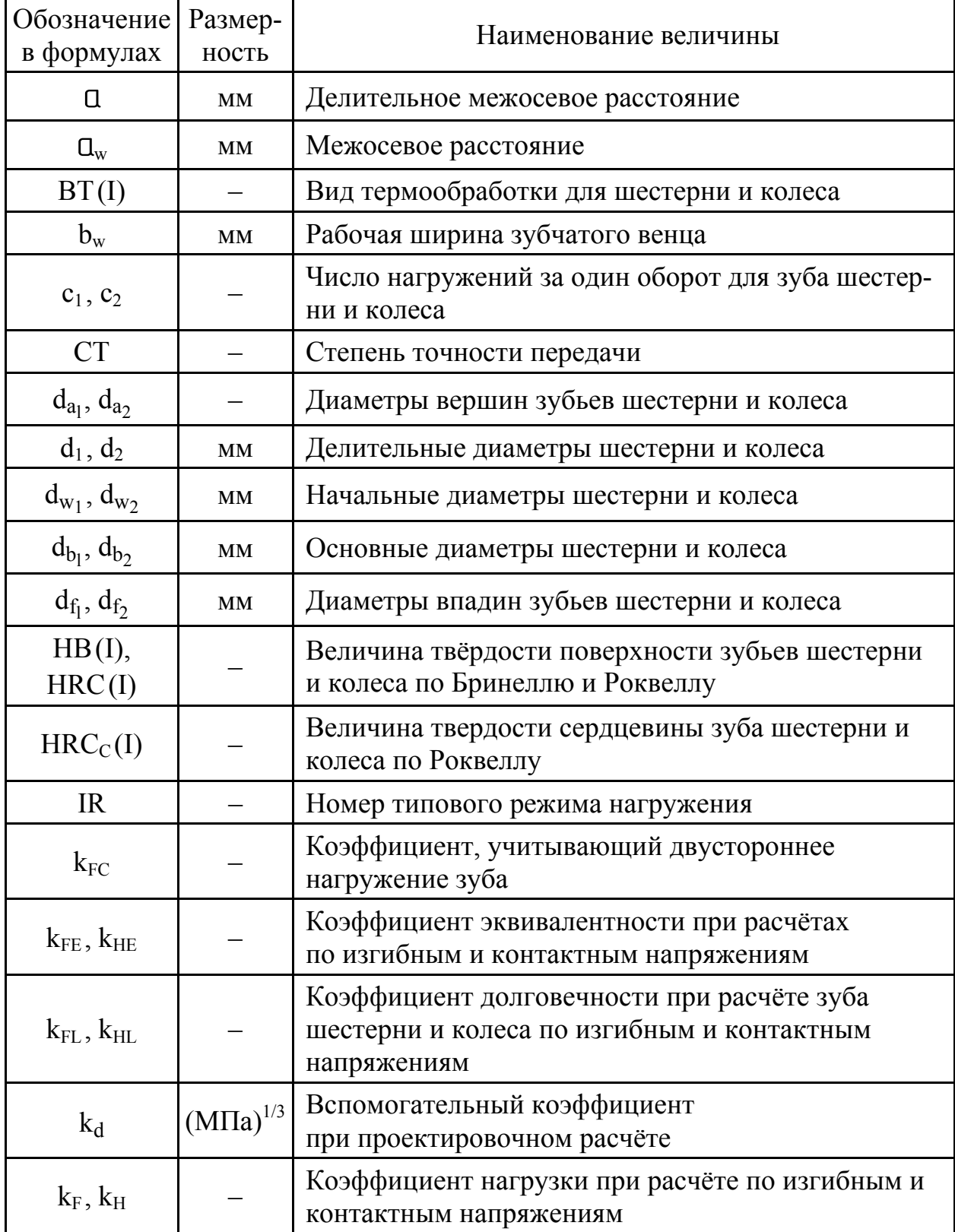

#### Таблица 1. Основные величины

# продолжение таблицы 1

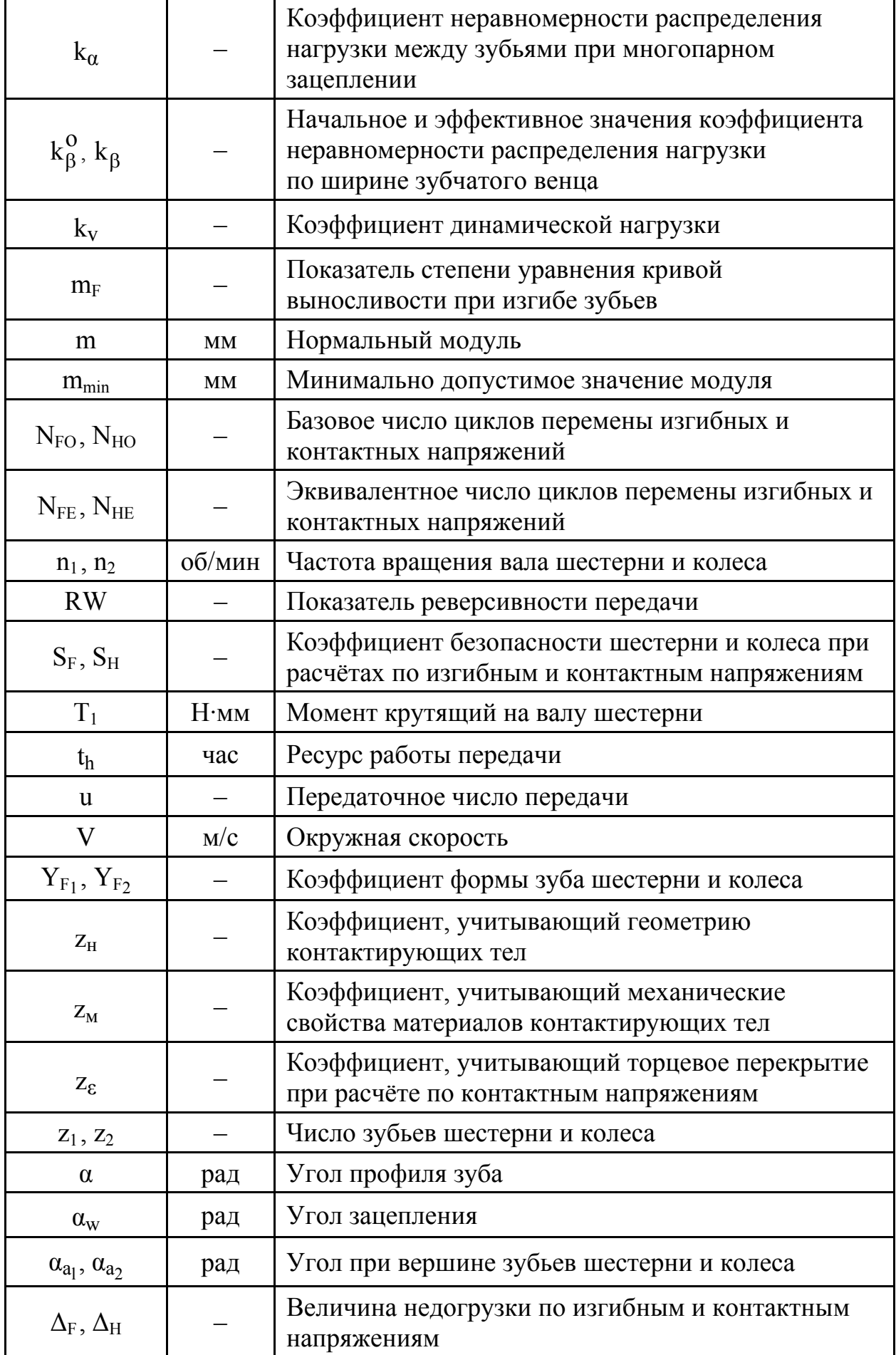

#### продолжение таблицы 1

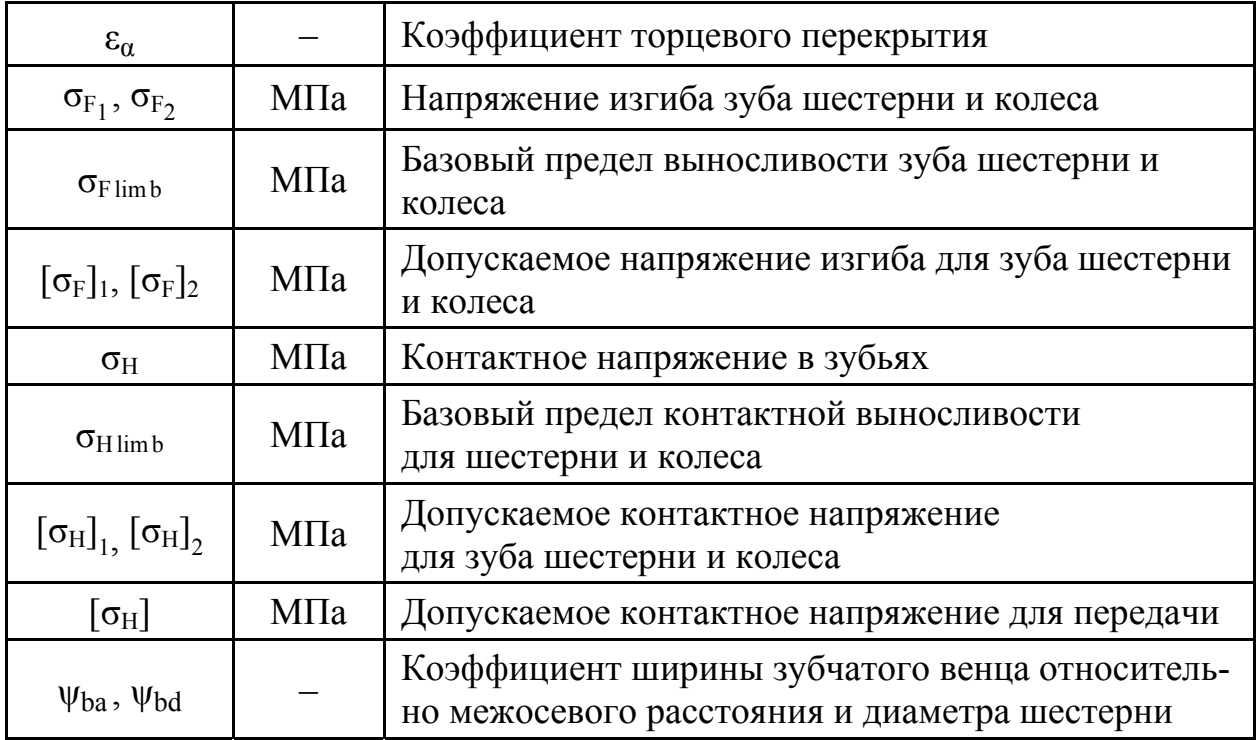

При расчётах принимают для всех величин шестерни I = 1, колеса – I = 2. При проектировочном расчёте приближённые или предварительные значения величин имеют дополнительный индекс – штрих:  $k_{F}^{'}$ ,  $k_{H}^{'}$ ,  $u^{'}$ ,  $b_{w}^{'}$  и т. п.

Исходными данными для расчёта передачи являются величины  $T_1$  – крутящий момент на валу шестерни; n<sub>1</sub> – частота вращения вала шестерни; и – передаточное отношение передачи;  $t_h$  – ресурс передачи; IR – номер режима нагружения; СТ – степень точности передачи; RW – реверсивность передачи;  $a_w$  – заданное значение межосевого расстояния (если значение межосевого расстояния не задано, следует принять  $a_w = 0$ ); вид зацепления: внешнее – 0, внутреннее – 1.

Указанные исходные данные должны быть подготовлены заранее и при расчётах вводятся в таблицу на экране дисплея. Общий порядок расчёта передачи приведен на рис. 1.

В данной программе определяются и выводятся на печать только основные параметры передачи, необходимые для её проектирования и расчёта остальных деталей и узлов привода. На рис. 1 не показаны некоторые предусмотренные программой изменения порядка расчётов. Например, возможность изменения материала и видов термообработки колёс.

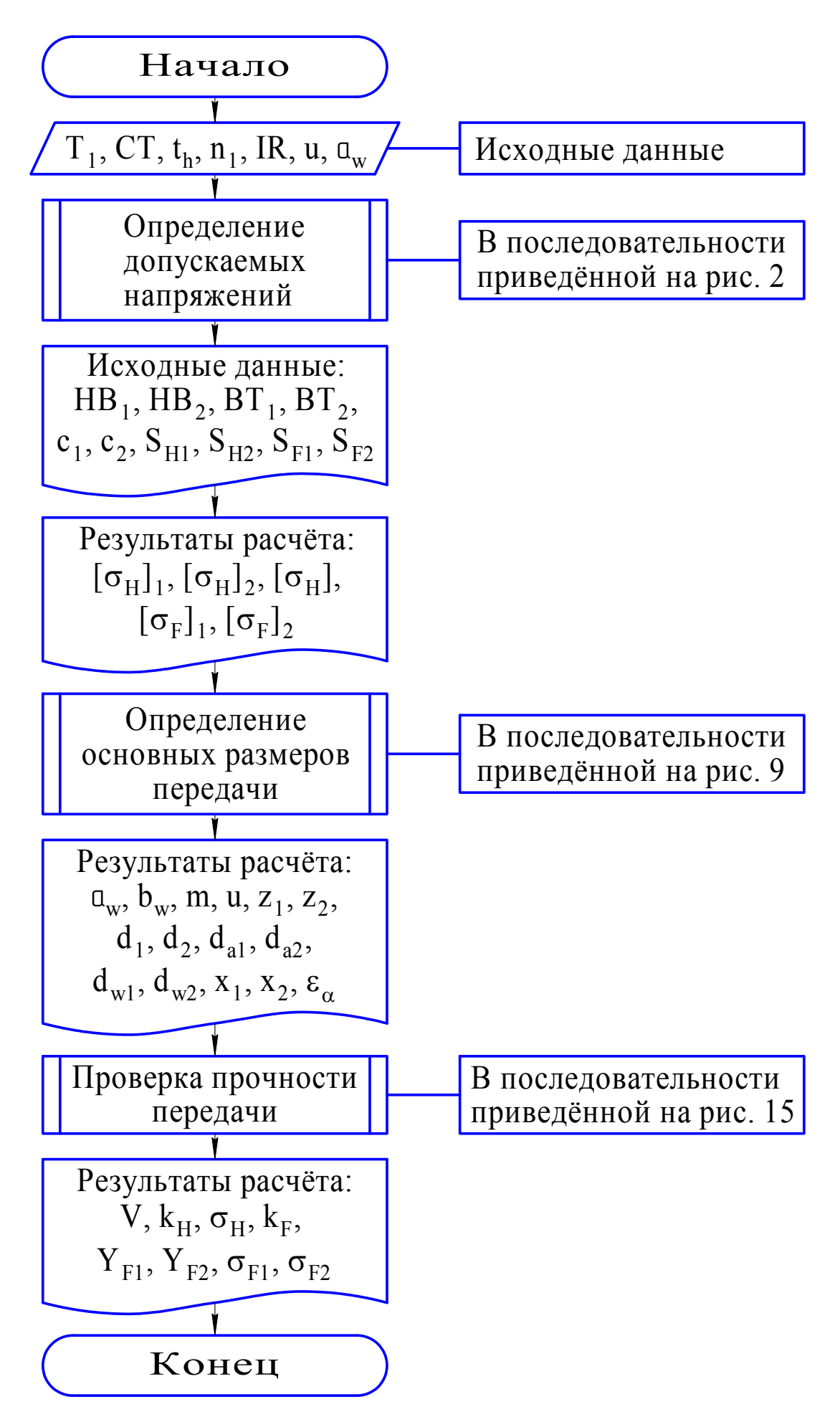

*Рис. 1. Общая схема алгоритма расчёта цилиндрической передачи*

## **3. ОПРЕДЕЛЕНИЕ ДОПУСКАЕМЫХ НАПРЯЖЕНИЙ**

Общий порядок определения допускаемых контактных и изгибных напряжений приведён на рис. 2.

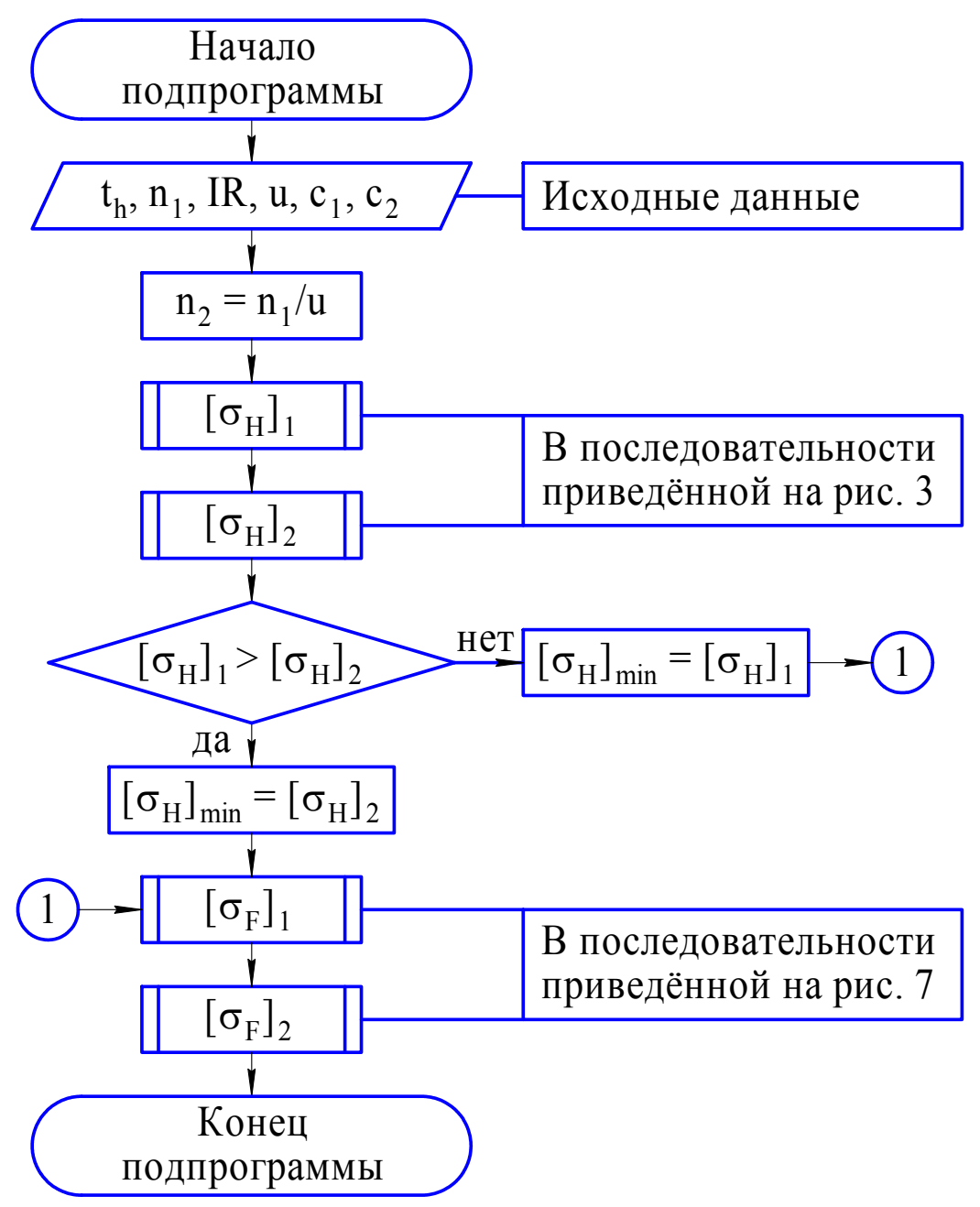

*Рис. 2. Общая схема алгоритма определения допускаемых напряжений*

Допускаемые напряжения определяются для шестерни и колеса, затем вычисляются допускаемые контактные напряжения для передачи. Порядок определения допускаемых контактных напряжений для каждого из колёс приведен на рис. 3.

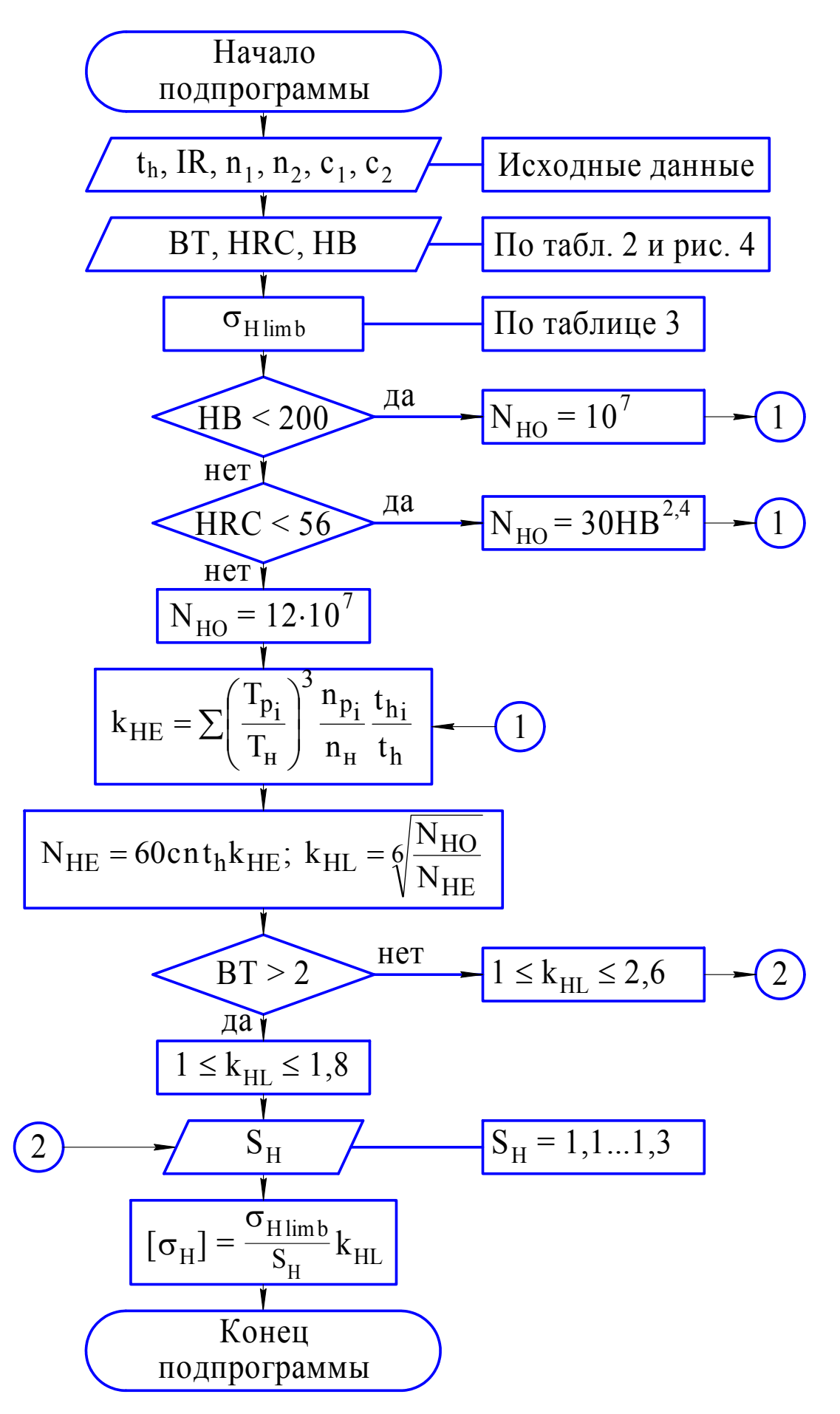

Рис. 3. Схема алгоритма определения допускаемых контактных напряжений

Выбор материалов для зубчатых колёс и их термообработки производятся по табл. 2.

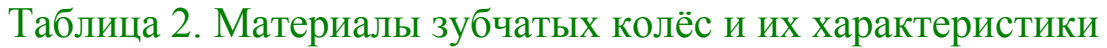

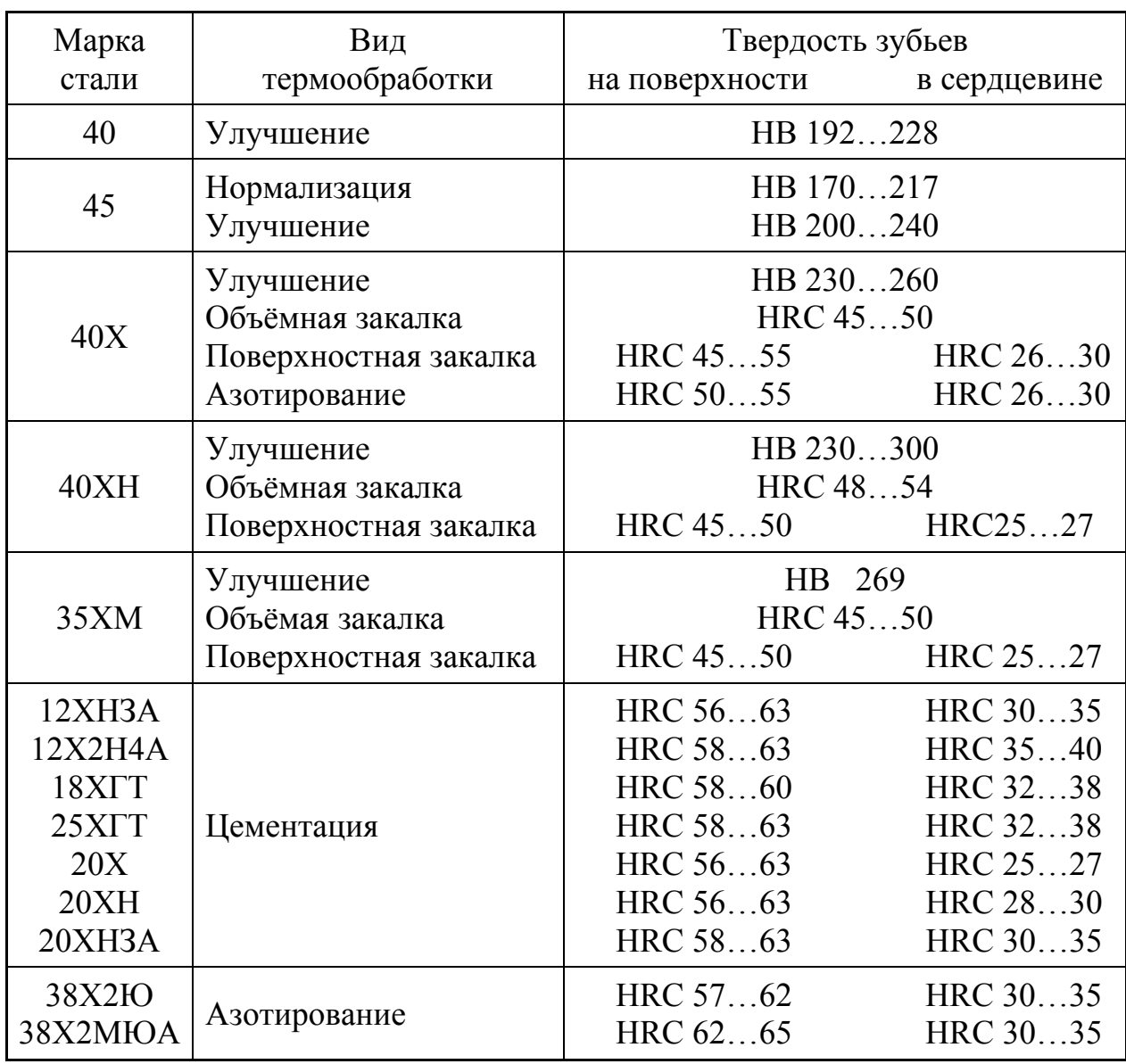

Для незакалённых зубчатых колёс с прямыми зубьями рекомендуется твёрдость шестерни назначить большей, чем твёрдость колеса HB(1) ≈ HB(2) + (10…20).

Для закалённых зубчатых колёс твёрдости поверхностей зубьев шестерни и колеса, как правило, принимаются одинаковыми.

В программе расчётов на ЭВМ приняты обозначения видов термообработки (ВТ): 1 – нормализация или улучшение; 2 – объёмная закалка; 3 – поверхностная закалка; 4 – цементация; 5 – азотирование.

Перевод единицы твёрдости из одной шкалы в другую производится по графику на рис. 4.

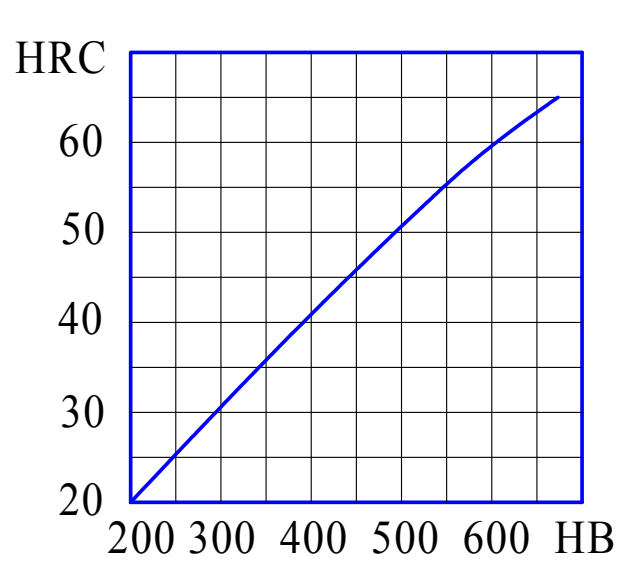

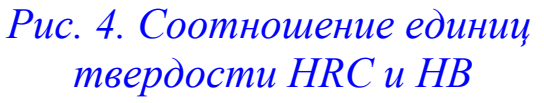

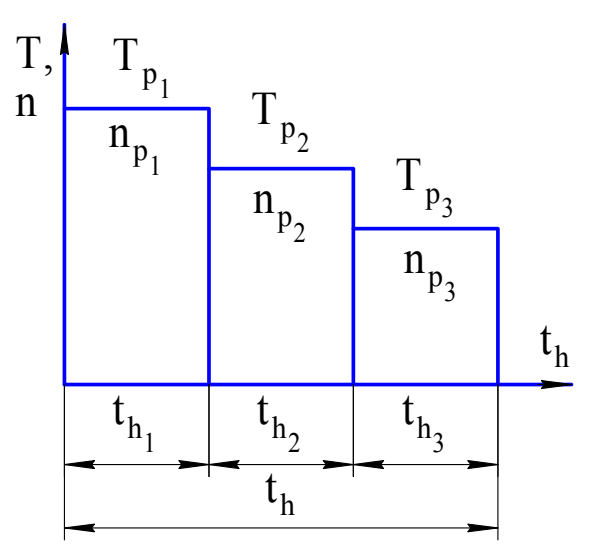

## *Рис. 5. График режима нагружения*

Базовые разрушающие контактные напряжения в зависимости от твёрдости поверхности определяются по формулам табл. 3.

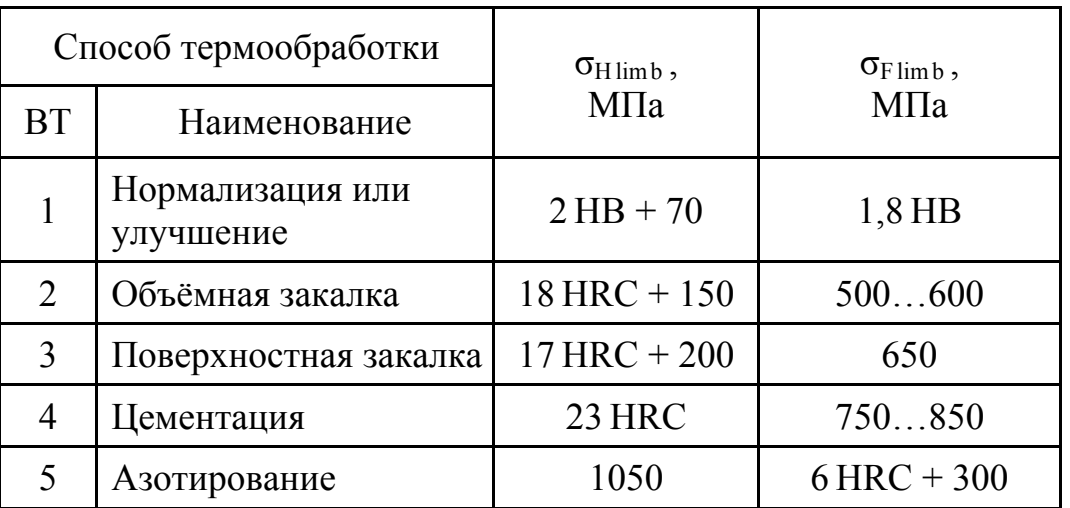

#### Таблица 3. Базовые разрушающие напряжения

Расчёт числа циклов перемены напряжений выполняют с учётом режима нагружения передачи (рис. 5). Различают режимы постоянной и переменной нагрузки. Для постоянного режима нагружения передачи коэффициент эквивалентности по контактным и изгибным напряжениям  $k_{HE} = 1.0$  и  $k_{FE} = 1.0$ . Для переменного режима нагружения передачи характеристики режима выбирают согласно заданию по табл. 4.

Для определения числа нагружений зуба колеса рассматривают кинематическую схему передачи. У простых ступеней число нагружений зуба –  $c = 1$ ; у многопоточных передач (рис. 6) число нагружений зуба для центрального колеса равно числу потоков –  $c = 3$ .

| $N_2$          |             | Значения параметров для вариантов |                 |             |                 |                 |             |             |             |  |  |
|----------------|-------------|-----------------------------------|-----------------|-------------|-----------------|-----------------|-------------|-------------|-------------|--|--|
| вари-<br>анта  | $1p_1$      | $T_{p_2}$                         | $T_{p_3}$       | $n_{p_1}$   | $n_{p_2}$       | $n_{p_3}$       | $t_{h_1}$   | $t_{h_2}$   | $t_{h_3}$   |  |  |
|                | $T_{\rm H}$ | $0,95T_{\rm H}$                   | $0,80T_H$       | $n_{\rm H}$ | $1,05n_{\rm H}$ | $1,25n_{\rm H}$ | $0,60t_{h}$ | $0,20t_{h}$ | $0,20t_h$   |  |  |
| 2              | $T_{\rm H}$ | $0,87T_{H}$                       | $0,83T_{\rm H}$ | $n_{\rm H}$ | $1,15n_{\rm H}$ | $1,20n_{\rm H}$ | $0,55t_{h}$ | $0,25t_{h}$ | $0,20t_{h}$ |  |  |
| 3              | $T_{H}$     | $0,90T_H$                         | $0,83T_{\rm H}$ | $n_{\rm H}$ | $1,12n_{\rm H}$ | $1,20n_H$       | $0,65t_{h}$ | $0,20t_{h}$ | $0,15t_{h}$ |  |  |
| $\overline{4}$ | $T_{H}$     | $0,91T_{H}$                       | $0,87T_{H}$     | $n_{\rm H}$ | $1,10n_H$       | $1,15n_{\rm H}$ | $0,50t_{h}$ | $0,30t_{h}$ | $0,20t_{h}$ |  |  |
| 5              | $T_{\rm H}$ | $0,95T_{\rm H}$                   | $0,80T_H$       | $n_{\rm H}$ | $1,05n_{\rm H}$ | $1,25n_H$       | $0,70t_{h}$ | $0,20t_{h}$ | $0,10t_{h}$ |  |  |

Таблица 4. Характеристики режимов нагружения

В формулу для расчёта допускаемых напряжений при изгибе вводится дополнительный коэффициент  $k_{FC}$ , учитывающий снижение прочности при знакопеременном (двухстороннем) режиме нагружения зуба (реверсивные передачи). При этом для нереверсивных передач принимаем значение показателя реверсивности  $RW = +1$ , для реверсивных  $RW = -1$ . При работе зубьев одной стороной  $k_{FC} = 1.0$ . Зубья колёс реверсивных передач работают двумя сторонами, поэтому  $k_{FC} = 0.7...0.8$ . Большие значения коэффициента k<sub>FC</sub> для реверсивных передач следует принимать для закалённых передач.

![](_page_11_Figure_3.jpeg)

*Рис. 6. Условия нагружения зуба*

При выборе запаса прочности по контактным напряжениям  $S_H$ большие значения следует принимать при поверхностном упрочнении и повышенных требованиях к надежности.

Выбор величины коэффициента безопасности S<sub>F</sub> производится в зависимости от требуемой вероятности неразрушения и вида термообработки. При этом более высокие значения следует принимать при поверхностном упрочении зубьев.

Порядок определения допускаемых напряжений изгиба приведен на рис. 7.

![](_page_12_Figure_0.jpeg)

![](_page_12_Figure_1.jpeg)

## **4. ОПРЕДЕЛЕНИЕ ОСНОВНЫХ РАЗМЕРОВ ПЕРЕДАЧИ**

Основными размерами цилиндрической передачи будут габариты, показанные на рис. 8, а также числа зубьев, модуль и размеры зуба.

![](_page_13_Figure_2.jpeg)

*Рис. 8. Схема цилиндрической передачи*

Общая схема определения размеров передачи приведена на рис. 9.

![](_page_13_Figure_5.jpeg)

*Рис. 9. Общая схема алгоритма определения размеров передачи*

В формулах знаки «±» или «í» относятся: верхний знак к внешнему зацеплению, нижний – к внутреннему.

На рис. 10 и 11 приведен порядок расчёта основных габаритов цилиндрической передачи для двух вариантов исходных данных.

![](_page_14_Figure_0.jpeg)

Рис. 10. Схема алгоритма определения габаритов передачи

![](_page_15_Figure_0.jpeg)

Рис. 11. Схема алгоритма определения габаритов передачи при заданном межосевом расстоянии

На рис. 10 приведен порядок расчёта передачи с определением межосевого расстояния. На рис. 11 приведен порядок расчёта соосных передач при заданном межосевом расстоянии. Для прямозубых колёс вспомогательный коэффициент  $k_d = 77$  МПа<sup>1/3</sup>.

При проектировочном расчёте задаются коэффициентом  $\Psi_{ba} = b_w/a_w$ , как показано в табл. 5, однако необходимо выдержать условие  $\psi_{bd} = b_w/d_{w_1} \le 1, 6$ .

![](_page_16_Picture_53.jpeg)

Таблица 5. Значения коэффициента ширины зубчатого венца

коэффициента Значение динамической нагрузки можно приблизительно определить по табл. 6.

| $C_{Te}$ -                   | Твер-                | Значение $k_v$ при окружной скорости V, м/с |      |      |      |      |      |  |  |  |
|------------------------------|----------------------|---------------------------------------------|------|------|------|------|------|--|--|--|
| пень<br>точно-<br><b>CTH</b> | дость<br>зуба,<br>HB | $\mu$ о 1                                   | 13   | 38   | 812  | 1218 | 1824 |  |  |  |
| 6                            | $\leq$ 350           | 1,00                                        | 1,00 | 1,20 | 1,30 | 1,45 | 1,55 |  |  |  |
|                              | > 350                | 1,00                                        | 1,00 | 1,15 | 1,25 | 1,35 | 1,40 |  |  |  |
| $\overline{\mathcal{I}}$     | $\leq$ 350           | 1,00                                        | 1,20 | 1,35 | 1,45 | 1,55 |      |  |  |  |
|                              | > 350                | 1,00                                        | 1,15 | 1,20 | 1,30 | 1,40 | 1,50 |  |  |  |
| 8и9                          | $\leq$ 350           | 1,00                                        | 1,00 | 1,25 | 1,45 |      |      |  |  |  |
|                              | > 350                | 1,00                                        | 1,20 | 1,35 | 1,50 |      |      |  |  |  |

Таблица 6. Значения коэффициента динамической нагрузки

Значения коэффициента k<sub>β</sub> определяется приближенно по табл. 7. Для колёс с твердостью поверхности НВ ≤ 350, учитывая приработку, принимают  $k_{\beta} = (k_{\beta}^{o} + 1)/2$ .

## Таблица 7. Значения коэффициента неравномерности распределения нагрузки между зубьями по ширине зацепления

![](_page_17_Picture_322.jpeg)

Если уточнённое значение коэффициента нагрузки k<sub>H</sub>, больше предварительно принятого  $k_H$  расчёты основных габаритов необходимо повторить. Порядок расчёта модуля и чисел зубьев цилиндрической передачи приведен на рис. 12.

Минимальное значение модуля по технологическим требованиям определяется по табл. 8.

Таблица 8. Минимальные значения модуля

| Вид термообработки      |     | $m_{min}$ , мм   Вид термообработки | $m_{min}$ , MM |
|-------------------------|-----|-------------------------------------|----------------|
| Нормализация, улучшение |     | Поверхностная закалка               | 4,0            |
| Объёмная закалка        | 2,0 | Цементация, азотирование            | 2,5            |

Коэффициент неравномерности распределения нагрузки между парами зубьев при многопарном зацеплении  $k_{Fa}$  определяется приближенно по табл. 9.

> Таблица 9. Значения коэффициента неравномерности распределения нагрузки при многопарном зацепление

![](_page_17_Picture_323.jpeg)

![](_page_18_Figure_0.jpeg)

Рис. 12. Схема алгоритма определения модуля и числа зубьев

После вычисления модуля следует принять его ближайшим стандартным по табл. 10.

| ЧЯДЫ                     | Модуль, мм                  |          |      |        |     |    |  |  |  |  |
|--------------------------|-----------------------------|----------|------|--------|-----|----|--|--|--|--|
| $1 - \breve{\textbf{h}}$ | $\overline{1}$              | ∽        | ب ک  |        |     |    |  |  |  |  |
| $2-$ й                   | $\mathbf{1}$ , $\mathbf{1}$ | ل⊾ کہ ہے | 2,12 | ں کہ ب | 4,3 | ັ້ |  |  |  |  |

Таблица 10. Стандартные значения модуля

В приводах общего машиностроения при назначении модуля 1-й ряд следует предпочитать 2-му.

При округлениях чисел зубьев z<sub>1</sub> и z<sub>2</sub> следует обеспечить отличие уточнённого значения передаточного числа и от заданного не более чем на 3  $\%$ .

После определения модуля и числа зубьев выполняется геометрический расчёт передачи в последовательности, приведенной на рис. 13, *а*, *б*.

При назначении коэффициентов смещения х<sub>1</sub> и х<sub>2</sub> для любой передачи должны быть выполнены следующие три условия: 1) отсутствие подрезания ( $z > z_{min}$ = 17); 2) отсутствие заострения  $(s_a \ge 0.3 \text{ m})$ ; 3) непрерывность зацепления  $(\epsilon_{\alpha} > 1.05)$ .

Допустимые значения коэффициентов смещения х<sub>1</sub> и х<sub>2</sub> содержатся внутри блокирующего контура (ГОСТ 16532-83) построенного с учетом отсутствия подрезания, заострения и непрерывности зацепления. Если  $z_1 > 17$  и  $x_2 \le 1.0$  этим условиям удовлетворяют коэффициенты смещения:  $x_1 = x_2/2$  и  $x_2 = x_2 - x_1$ . Смещением инструмента передача вписывается в заданное межосевое расстояние  $a_w$ , поэтому при  $x_{\Sigma} > 1.0$  необходимо изменить  $a_w$  (рис. 10). Межосевое расстояние  $\mathbb{d}_{w}$  также влияет  $S_{a}$  и  $\varepsilon_{\alpha}$ .

Основные рассчитываемые размеры цилиндрического колеса показаны на рис. 14.

По полученным значениям чисел зубьев и коэффициентам смещения рассчитывают коэффициенты формы зуба для шестерни и колеса  $[3]$ 

$$
Y_F = 3.6 \left( 1 - \frac{2.8 x + 0.93}{z} + \frac{112 x^2 - 154 x + 71}{z^2} \right)
$$

Для определения значений Y<sub>F</sub> можно воспользоваться также табл. 11. Если значение коэффициента Y<sub>F</sub> отличается более чем на 3 % от предварительно выбранного  $Y'_F$ , то необходимо пересчитать значение модуля (рис. 12).

![](_page_20_Figure_0.jpeg)

Рис. 13, а. Схема алгоритма геометрического расчёта передачи

![](_page_21_Figure_0.jpeg)

Рис. 13, б. Схема алгоритма геометрического расчёта передачи

Таблица 11. Значения коэффициента формы зуба

![](_page_22_Picture_7.jpeg)

![](_page_23_Figure_0.jpeg)

*Рис. 14. Геометрические размеры зубчатого колеса*

# **5. ПРОВЕРКА ПРОЧНОСТИ ПЕРЕДАЧИ**

Проверка прочности передачи включает в себя проверку контактной прочности и изгибной выносливости. Общая схема алгоритма проверки прочности приведена на рис. 15.

![](_page_23_Figure_4.jpeg)

*Рис. 15. Схема алгоритма проверки прочности передачи*

Порядок проверки контактной прочности передачи приведен на рис. 16. Если не выполняется условие прочности, то необходимо увеличить ширину зуба колеса и вернуться в подпрограмму определения габаритов передачи. Если условие контактной прочности выполняется, то выполняется проверка изгибной прочности передачи, показанной на рис. 17.

![](_page_24_Figure_0.jpeg)

#### Рис. 16. Схема алгоритма проверки контактной прочности передачи

Если не выполняется условие прочности, то необходимо увеличить ширину зуба колеса и вернуться в подпрограмму определения габаритов передачи.

![](_page_25_Figure_0.jpeg)

Рис. 17. Схема алгоритма проверки изгибной прочности передачи

При выполнении условия прочности определяется относительная недогрузка по контактным напряжениям  $\Delta_H$  и по напряжениям изгиба  $\Delta_{F}$ . Далее из двух значений недогрузок выбирается наименьшее и по этим напряжениям выполняется корректировка ширины зубчатого колеса, для того чтобы недогрузка не превышала  $3\%$ .

## **6. ПОРЯДОК РАСЧЁТА НА ЭВМ**

Для выполнения расчётов на ЭВМ цилиндрической передачи необходимо выполнить кинематический и энергетический расчёт редуктора [4].

Расчёт начинается с ввода своей фамилии, имени и номера группы. Затем в таблицу вводятся следующие исходные данные:  $T_1$  – крутящий момент на входном валу,  $H \cdot$ мм; n<sub>1</sub> – частота вращения входного вала, об/мин; u – передаточное число передачи;  $t_h$  – ресурс передачи, час; IR – номер режима нагружения по варианту задания; СТ – степень точности передачи; RW – реверсивность передачи;  $a_w$  – заданное значение межосевого расстояния (если значение межосевого расстояния не задано, следует принять  $a_w = 0$ ); вид зацепления (внешнее – 0, внутреннее – 1); марка стали, вид термообработки, твердость зубьев на поверхности и в сердцевине для шестерни и колеса; S<sub>H</sub> – коэффициент безопасности по контактным напряжениям;  $S_F - \kappa$ оэффициент безопасности по напряжениям изгиба;  $\rm{k}_H^{'}$  – предварительный коэффициент нагрузки по контактным напряжениям;  $\psi_{ba}$  – коэффициент ширины зубчатого венца относительно межосевого расстояния;  $Y_{F_1}^{'}$  – предварительный коэффициент формы зуба шестерни.

По рассчитанным значениям коэффициента ширины зубчатого венца относительно начального диаметра шестерни  $\psi_{bd}$  необходимо ввести коэффициент, учитывающий неравномерность распределения нагрузки между зубьями по ширине зубчатого венца,  $k_B$  и по значению скорости скольжения на начальном диаметре шестерни V ввести коэффициент динамической нагрузки k<sub>V</sub>.

После введения всех исходных данных необходимо выполнить расчёт и распечатать результаты расчёта. Программа позволяет посмотреть схему рассчитанной передачи.

#### **СПИСОК ЛИТЕРАТУРЫ**

- 1. Решетов Д.Н. Детали машин: учебник для вузов М.: Машиностроение, 1989. – 496 с.
- 2. Иванов М.Н., Финогенов В.А. Детали машин: учебник для машиностроительных специальностей вузов – М.: Высшая школа,  $2006. - 408$  c.
- 3. Шелохваст В.В. Основы проектирования машин М:. Изд-во АПМ, 2000. – 472 с.
- 4. Жильников Е.П., Тукмаков В.П. Кинематический и энергетический расчёт авиационных редукторов: Метод. указания к курсовому проекту – Самарский гос. аэрокосм. ун-т; Самара, 2008. – 24 с.
- 5. Жильников Е.П., Тукмаков В.П. Определение допускаемых напряжений при расчёте зубчатых передач: Метод. указания к курсовому проекту – Самарский гос. аэрокосм. ун-т; Самара,  $2008. - 24$  c.
- 6. Жильников Е.П., Тихонов А.Н. Расчёт на прочность цилиндрической зубчатой передачи на ЭВМ: Метод. указания к курсовому проекту – Самарский гос. аэрокосм. ун-т; Самара, 1996. – 24 с.